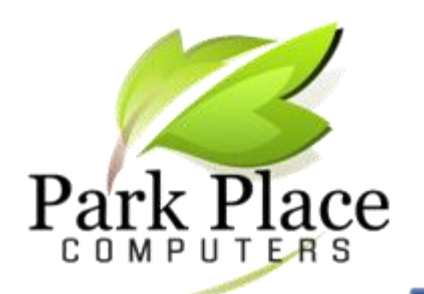

### **We BUILD Computers to Your Specs We REPAIR Computers & Tablets**

# *February 2017*

## Simple Google Search Tricks [www.lifewire.com](http://www.lifewire.com/)

**[Google](https://www.lifewire.com/what-is-google-3482041)** is the most popular search engine on the Web, but most people don't realize how much more powerful they can make their Google searches with just a few simple tweaks.

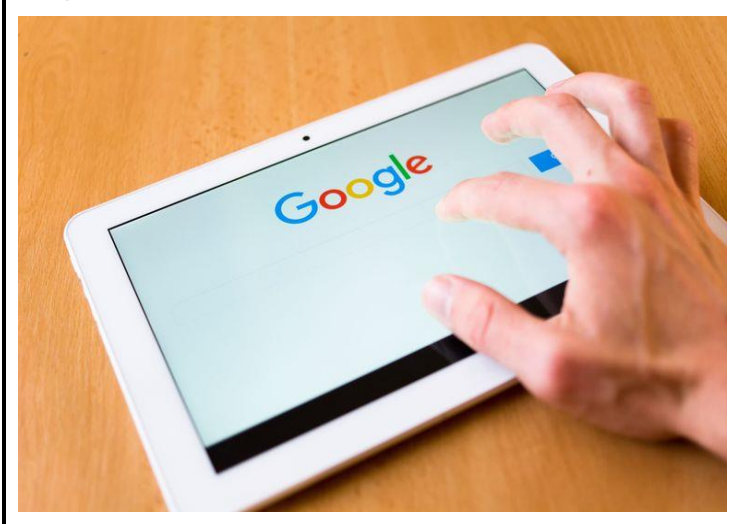

#### [Google Phrase Search](https://www.lifewire.com/looking-for-specific-phrase-3482479)

If you want Google to return your search as a complete phrase, in the exact order and proximity that you typed it in as, then you'll need to surround it with quotes; i.e., "three blind mice." Otherwise, Google will just locate these words either separately OR together.

#### [Google Negative Search](https://www.lifewire.com/what-does-boolean-search-3481475)

Use the "-" symbol when you want Google to find pages that have one search word on them, but you need it to exclude other words commonly associated **[with that](https://www.lifewire.com/searching-for-part-of-word-in-google-3482306)**  [search word](https://www.lifewire.com/searching-for-part-of-word-in-google-3482306). You'll want to eliminate results with certain words if you're trying to search for a term that's generating a lot of results that aren't of interest to you. Figure out what terms you're not interested in (e.g. **jaguar -car**) and re-run the search.

#### Google Order of Search

The order in which you type your **[search query](https://www.lifewire.com/what-does-boolean-search-3481475)** actually does have an effect on your **[search results](https://www.lifewire.com/get-better-google-search-results-3481546)**. For example, if you are looking for a great waffle recipe, you'll want to type in "waffle recipe" rather than "recipe waffle". It does make a difference

#### Google Number Range Search

This is one of those "wow, I can do that?" kind of Google searches. Here's how it works: just add two numbers, separated by two periods, with no spaces, **[into the search box](https://www.lifewire.com/web-search-made-simple-3482864)** along with your **[search](https://www.lifewire.com/tips-for-effective-google-searches-1616818) [terms](https://www.lifewire.com/tips-for-effective-google-searches-1616818)**. You can use this **[number range](https://www.lifewire.com/google-searches-and-power-tricks-4093009)** search to set ranges for everything from dates (Willie Mays 1950..1960) to weights (5000..10000 kg truck). However, be sure to specify a unit of measurement or some other indicator of what your number range represents.

#### [Google Calculator](http://www.google.com/help/calculator.html)

Anything that helps with math-related stuff gets a vote in my book. Not only can you use Google to solve simple math problems, you can also use it to convert measurements. Here are a few examples of this; you can simply type these right into the Google search box:

- Half a quart in tablespoons
- 5 miles to kilometers
- sqrt(8912)

And so on. Google can also do much more complex problems and conversions; you can find out how to build your queries so Google knows what to do with them **[at the official Google Calculator](https://www.lifewire.com/simple-google-search-tricks-3482192)** help page, **[www.google.com/help/calculator.html](http://www.google.com/help/calculator.html)**

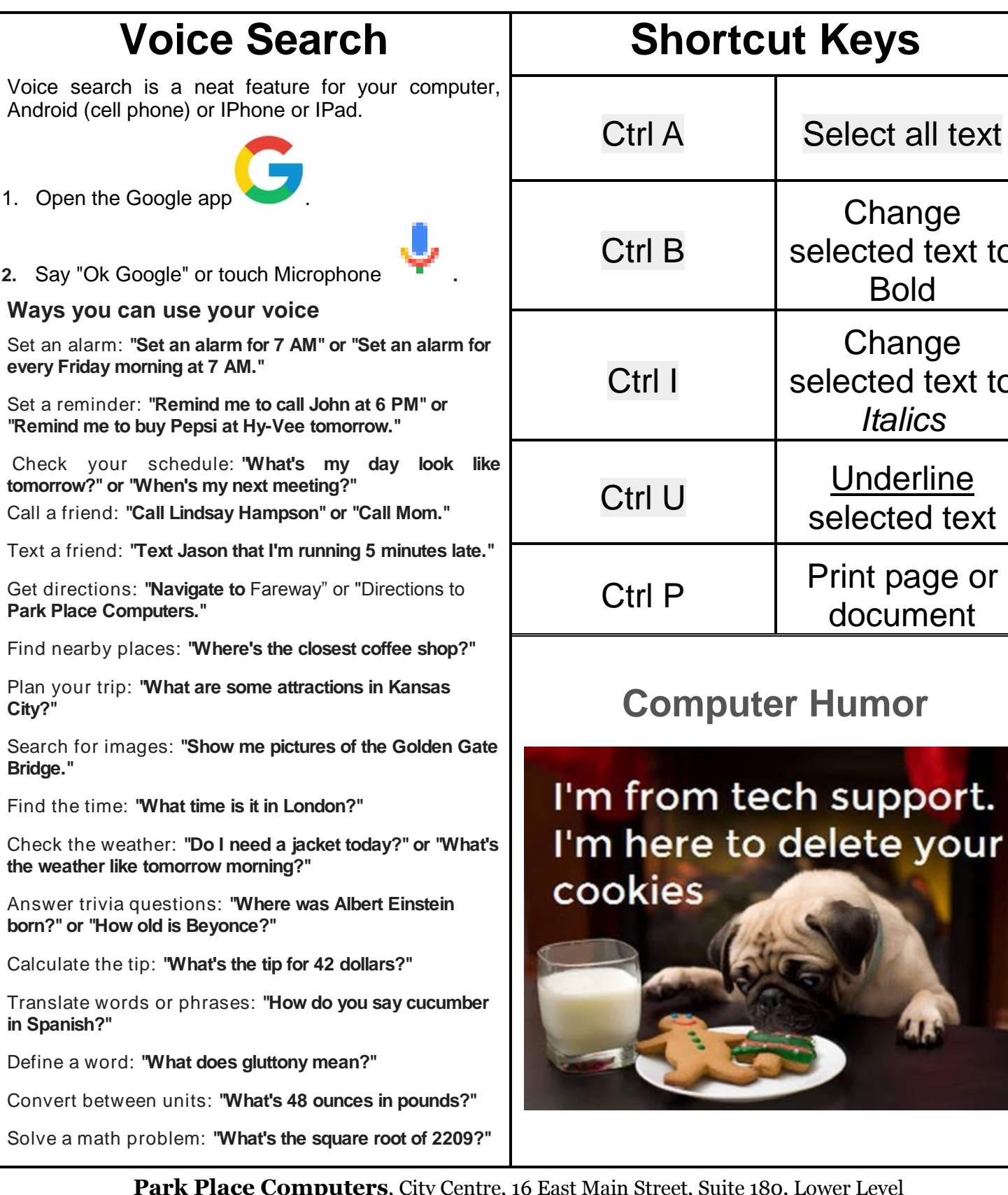

**Park Place Computers**, City Centre, 16 East Main Street, Suite 180, Lower Level Marshalltown, IA 50158 Phone: **641-352-4424** Email: **[info@parkplacecomputers.com](mailto:info@parkplacecomputers.com)** Website: **[www.parkplacecomputers.com](http://www.parkplacecomputers.com/) Need a computer or computer instruction?--contact Park Place Computers**

**Change** selected text to

Bold

**Change** selected text to

*Italics*

selected text

document

P.S.—If you would no longer like to receive an email from Park Place Computers, please reply with your wishes. Thanks!